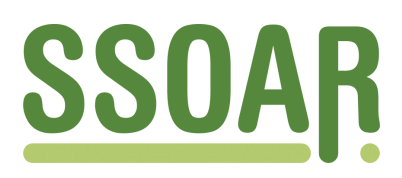

## **Open Access Repository [www.ssoar.info](http://www.ssoar.info)**

## **Einführung integrierter Unternehmenssoftware im kaufmännischen Unterricht**

Frötschl, Clemens

Veröffentlichungsversion / Published Version Sammelwerksbeitrag / collection article

**Zur Verfügung gestellt in Kooperation mit / provided in cooperation with:**

W. Bertelsmann Verlag

#### **Empfohlene Zitierung / Suggested Citation:**

Frötschl, C. (2017). Einführung integrierter Unternehmenssoftware im kaufmännischen Unterricht. In P. Schlögl, M. Stock, D. Moser, K. Schmid, & F. Gramlinger (Hrsg.), *Berufsbildung, eine Renaissance? Motor für Innovation, Beschäftigung, Teilhabe, Aufstieg, Wohlstand, ...* (S. 121-131). Bielefeld: W. Bertelsmann Verlag. [https://](https://doi.org/10.3278/6004552w121) [doi.org/10.3278/6004552w121](https://doi.org/10.3278/6004552w121)

**Nutzungsbedingungen:**

*Dieser Text wird unter einer CC BY-SA Lizenz (Namensnennung-Weitergabe unter gleichen Bedingungen) zur Verfügung gestellt. Nähere Auskünfte zu den CC-Lizenzen finden Sie hier: <https://creativecommons.org/licenses/by-sa/3.0/deed.de>*

#### **Terms of use:**

*This document is made available under a CC BY-SA Licence (Attribution-ShareAlike). For more Information see: <https://creativecommons.org/licenses/by-sa/3.0>*

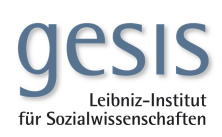

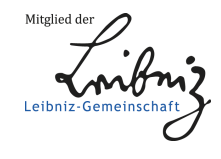

Diese Version ist zitierbar unter / This version is citable under: <https://nbn-resolving.org/urn:nbn:de:0168-ssoar-51353-9>

# W. Bertelsmann Verlag

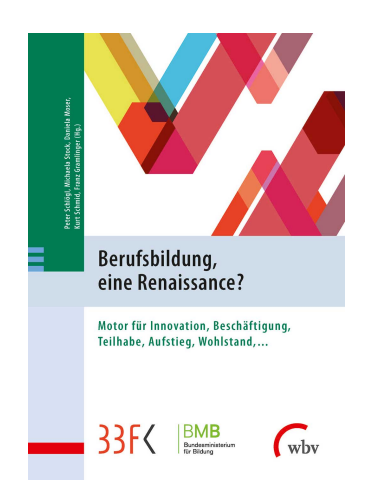

**Einführung integrierter Unternehmenssoftware im kaufmännischen Unterricht**

**von:** Frötschl, Clemens

**DOI:** [10.3278/6004552w121](http://dx.doi.org/10.3278/6004552w121)

Erscheinungsjahr: 2017 Seiten 121 - 131

**Schlagworte:** Software, Unterricht, kaufmännische Berufe

In diesem Beitrag werden Gestaltungsfaktoren der Einführung integrierter Unternehmenssoftware im kaufmännischen Unterricht betrachtet. Im Anschluss an eine Vorstellung der zentralen Merkmale von Enterprise-Resource-Planning-Systemen (ERP-Systemen) und den Rahmenbedingungen ERP-basierten Unterrichts wird ein empirisch untersuchtes Unterrichtsarrangement vorgestellt. Evaluationsergebnisse lassen vermuten, dass die Arbeit mit ERP-Systemen im Kontext der Berufsschule im System der dualen Berufsausbildung realisierbar ist und einen positiven Beitrag zur Förderung kaufmännischen Zusammenhangswissens leisten kann.

Diese Publikation ist unter folgender Creative-Commons-Lizenz veröffentlicht:

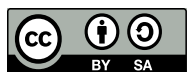

Creative Commons Namensnennung - Weitergabe unter gleichen Bedingungen 3.0 Deutschland Lizenz **<http://creativecommons.org/licenses/by-sa/3.0/de/>**

#### **Zitiervorschlag**

Frötschl, C.: Einführung integrierter Unternehmenssoftware im kaufmännischen Unterricht. In: Schlögl, P./Stock, M./Moser, D. u.a. (Hg.): Berufsbildung, eine Renaissance?. S. 121-131, Bielefeld 2017. DOI: 10.3278/6004552w121

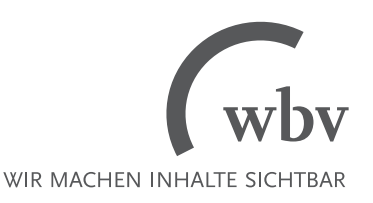

# **Einführung integrierter Unternehmenssoftware im kaufmännischen Unterricht**

Clemens Frötschl (Universität Bamberg)

### **Abstract**

In diesem Beitrag werden Gestaltungsfaktoren der Einführung integrierter Unternehmenssoftware im kaufmännischen Unterricht betrachtet. Im Anschluss an eine Vorstellung der zentralen Merkmale von Enterprise-Resource-Planning-Systemen (ERP-Systemen) und den Rahmenbedingungen ERP-basierten Unterrichts wird ein empirisch untersuchtes Unterrichtsarrangement vorgestellt. Evaluationsergebnisse lassen vermuten, dass die Arbeit mit ERP-Systemen im Kontext der Berufsschule im System der dualen Berufsausbildung realisierbar ist und einen positiven Beitrag zur Förderung kaufmännischen Zusammenhangswissens leisten kann.

## **1 Problemstellung**

Für die Ausbildung kaufmännischen Fachpersonals existiert seit geraumer Zeit die Forderung nach zunehmender Handlungsorientierung im Schulunterricht, besserer Anwendbarkeit epistemischer Wissensbestände und einer Konzentration auf die Ausbildung kaufmännischen Zusammenhangswissens (Sembill 2004, S. 4). Vor dem Hintergrund des Megatrends der Digitalisierung, dessen für Unternehmen relevante Aspekte im deutschsprachigen Raum gern unter dem Schlagwort "Industrie 4.0" subsumiert werden, erfährt diese Forderung auch aus technologischer Sicht zusätzliche Bekräftigung (Hirsch-Kreinsen 2015, S. 14; Liggesmeyer/Dörr/Heidrich 2014, S. 111; Eichhorst/Buhlmann 2014, S. 138). Sachbearbeiterinnen und Sachbearbeiter, zu denen ein großer Teil der kaufmännischen Berufe wie z.B. Büro- und Industriekaufleute zu zählen sind, werden im Zuge zunehmender Automatisierbarkeit auch weniger klar strukturierter Tätigkeitsbereiche als gefährdet, also als mehr und mehr durch Maschinen ersetzbar, bezeichnet (Brzeski/Burk 2015, S. 2 f.). Obgleich derartige Prognosen Potenziale durch neu entstehende Arbeitsplätze und die möglicherweise qualitative Aufwertung bestehender Tätigkeitsbereiche weitgehend unbeachtet lassen, erscheint eine zeit-

nahe Reaktion der beruflichen Bildung auf sich verändernde Anforderungen durchaus empfehlenswert. Die zunehmende Integration einzelner betrieblicher Aufgabenbereiche und Module sowie die voranschreitende Automatisierung von Routinetätigkeiten erschweren für Auszubildende das Sammeln konkreter Handlungserfahrungen im betrieblichen Bereich. Darüber hinaus ist das Abstraktionsniveau als steigend zu bewerten, die betrieblichen Geschäftsprozesse werden zunehmend schwerer greifbar und laufen in hohem Maße dematerialisiert ab (Kagermann/Wahlster/Helbig 2013, S. 57). Während Auszubildenden in Betrieben somit immer weniger Chancen zum Erwerb konkreter Handlungserfahrungen zuteilwerden, stehen die berufsbildenden Schulen zunehmend vor der Aufgabe, Lernende zu einem Denken in Abläufen und Strukturen auszubilden und die Vernetzung vormals isolierter Wissensbestände zu befördern. Nachdem die durch die Kultusministerkonferenz erlassenen Rahmenlehrpläne auf diese Aspekte in kaufmännischen Ausbildungsberufen durch Lernfeldorientierung und expliziter Thematisierung von Geschäftsprozessorientierung, der Orientierung an betrieblichen Informationssystemen und dem Einsatz informationstechnischer Systeme reagierten (BSTMUK 2012), ist im folgenden Schritt eine zeitnahe Umsetzung auf Ebene der Unterrichtsdurchführung vorzunehmen. Integrierte Unternehmenssoftware - üblicherweise wird hierbei von Enterprise-Resource-Planning-Systemen gesprochen - offenbart in vielerlei Hinsicht Potenziale zur Realisierung der oben angesprochenen Lernziele. ERP-Systeme bilden bei Bedarf sämtliche betriebliche Funktionsbereiche ab und können komplexe Unterrichtsgegenstände in Form von Modellunternehmen im Unterricht verfügbar machen. Durch die Systeme können zeitliche Restriktionen aufgelöst werden (Tramm 2009, S. 77). Betriebliche Abläufe wie z.B. ein Produktionsprozess können so komprimiert und im Unterricht fassbar dargestellt werden. ERP-Systeme erlauben darüber hinaus die abteilungsübergreifende Arbeit mit und an betrieblichen Geschäftsprozessen aus unterschiedlichen Perspektiven. Lernende können Rollen und Positionen einnehmen, die ihnen im Rahmen der betrieblichen Ausbildung aufgrund hohen unternehmerischen Risikos oder hoher Fehlerkosten verwehrt bleiben. ERP-Systeme können somit auch zur Realisierung einer fehleroffenen Lernumgebung beitragen (Häuber 2009, S. 197). Die Implementierung ERP-basierten Unterrichts stellt Schulen bzw. schulisches Lehrpersonal aus technischen, didaktischen, personellen und organisatorischen Gesichtspunkten jedoch vor unterschiedliche Umsetzungsschwierigkeiten (Pongratz 2012, S. 112), denen auf mehreren Ebenen begegnet werden muss.

Es stellt sich folglich die Frage, welche Determinanten für die erfolgreiche Einführung in die schulische Arbeit mit ERP-Systemen zu berücksichtigen sind. Ziel dieses Beitrages soll es daher sein, auf Basis eines theoretisch fundierten ERP-Arrangements und zugehöriger dokumentierter Einsatzerfahrungen methodischdidaktische und technische Hinweise für einen niederschwelligen Einstieg in die Arbeit mit ERP-Systemen zu formulieren. Hierzu sollen zunächst der Begriff des ERP-Systems und die Besonderheiten des schulischen Einsatzes genauer dargelegt werden.

## **2 ERP-Systeme im Unterrichtseinsatz**

Enterprise-Resource-Planning-Systeme bilden diverse Funktionsbereiche eines Unternehmens ab und halten alle im Unternehmen anfallenden Stamm- und Bewegungsdaten in einer zentralen Datenbasis verfügbar. Sie dienen damit zunächst der Integration einzelner Verrichtungen entlang der betrieblichen Wertschöpfungskette. Durch Historisierung der Datenbestände können die in ERP-Systemen vorhandenen Daten aber auch als Basis für Führungsinformationssysteme und Datawarehouses dienen. ERP-Systeme leisten somit neben der horizontalen Integration entlang der Wertschöpfungskette auch einen Beitrag zur vertikalen Integration entlang der Unternehmenshierarchie (Mertens 2009, S. 5). Der Einsatz dieser Systeme ist heute über verschiedene Branchen und Betriebsgrößen weit verbreitet. Nur etwa 9 % der deutschen Industrieunternehmen ab 50 Mitarbeiterinnen und Mitarbeitern setzen kein ERP-System ein (Konradin 2011, S. 17). Der Funktionsumfang von ERP-Systemen lässt sich üblicherweise modular erweitern, dabei sind branchenspezifische Lösungen geläufig. Folgende Funktionsbereiche sind als ERP-Standardmodule zu bezeichnen (Kurbel 2005, S. 246):

- Produktionsplanung und -steuerung mit Warenwirtschaft, Lagerhaltung, Einkauf sowie Kapazitäts- und Ressourcenplanung
- Verkauf und Vertrieb
- Controlling und Rechnungswesen

Für den kaufmännischen Unterricht können ERP-Systeme wertvolle Werkzeuge zur umfassenden Bearbeitung komplexer und inhaltlich anspruchsvoller Problemstellungen darstellen. Lernende erhalten nicht nur einen Gesamtüberblick über das im System abgebildete Unternehmen, sie sind auch in der Lage, die innerbetrieblichen Wirkungs- und Leistungsgefüge aktiv zu erkunden. Dies beinhaltet u. a. das Bearbeiten betrieblicher Stamm-, Organisations- und Bewegungsdaten. ERP-Systeme ermöglichen die Anwendung der kaufmännischen Kalküle an realitätsnahen betrieblichen Datenstrukturen. Der ERP-Einsatz betont somit die handlungsorientierte Ausgestaltung von Lehr-Lern-Arrangements (Preiß/Tramm 1996, S. 266). Im Gegensatz zur betrieblichen Nutzung derartiger Systeme wirken sich Fehleingaben oder fehlerhafte Bearbeitungsschritte nicht in wirtschaftlicher Hinsicht negativ aus, sodass ERP-Systeme fehleroffene Lernumgebungen bereitstellen (Häuber 2009, S. 197). Vor dem Hintergrund des Megatrends der Digitalisierung ist der Arbeit mit ERP-Systemen im kaufmännischen Unterricht zusätzliche Relevanz beizumessen, zumal ein Großteil der entscheidungsrelevanten Datenbestände bereits heute aus Produktivsystemen bezogen und in die Datenbasis der ERP-Systeme überführt wird. Darüber hinaus ist zu erwarten, dass sich kaufmännisches Handeln zukünftig mehr auf die Bearbeitung von Sonder- oder Störfällen sowie auf die Planung konzentrieren wird, da von zunehmender Automatisierbarkeit kaufmännischer Routinetätigkeiten auszugehen ist (Windelband 2014, S. 158). Obgleich sich diese Annahme derzeit noch nicht durchgängig in Anforderungen an kaufmännische Angestellte niederschlägt – Analysen von Stellenausschreibungen bestätigen eine ausgeprägte Orientierung an etablierten kaufmännischen Fachkenntnissen (Trost/Weber 2012, S. 234) –, so ist allein aufgrund des hohen Verbreitungsgrades von ERP-Systemen dennoch von einer hohen Bedeutung des Unterrichtseinsatzes auszugehen. Die Nutzung der beschriebenen Potenziale ERP-basierten Unterrichts ist aber gewissen Anforderungen unterworfen, die sich sowohl in der didaktischen Gestaltung als auch in technischen Aspekten niederschlagen. Auf diese Faktoren soll nachfolgend eingegangen werden.

## **3 Gestaltungsfaktoren ERP-basierter Lehr-Lern-Arrangements**

Technische Gestaltungsfaktoren betreffen sowohl die Auswahl eines ERP-Systems als auch einzelne Funktionsbereiche. Häuber (2009, S. 200) formuliert wesentliche technische Anforderungen an im schulischen Kontext einzusetzende ERP-Systeme. Demnach sind neben geringem Installationsaufwand und der Vollständigkeit des verwendeten Systems die Möglichkeit der Einbindung unterschiedlicher Modellunternehmen sowie das dezentrale Abspeichern von Unternehmensdaten auf Clientcomputern als zentrale Kriterien zu bezeichnen. Obgleich die zentrale Datenhaltung im betrieblichen Einsatz ein konstituierendes Merkmal von ERP-Systemen darstellt, kann es im Unterrichtseinsatz notwendig erscheinen, einzelnen Lernenden oder Kleingruppen eine eigene Datenbasis zur Verfügung zu stellen. Insbesondere bei Bearbeitung identischer Aufträge ist ein dezentraler Datenbestand vorzusehen, da die langsamer Lernenden einzelne Teilbereiche aufgrund dezimierter Lagerbestände oder mangelnder Kontendeckung sonst unter Umständen nicht mehr problemlos bearbeiten können. Als wesentlicher Punkt bleibt zu ergänzen, dass es sich aufgrund der heterogenen schulischen IT-Infrastrukturen um ein flexibel einsetzbares System handeln sollte, das sowohl in virtualisierten als auch in klassischen IT-Landschaften benutzbar ist.

Aus didaktischer Perspektive lassen sich zunächst unterschiedliche Rollen des ERP-Systems in Lehr-Lern-Arrangements unterscheiden. ERP-Systeme können selbst Gegenstand kaufmännischen Unterrichts sein. Demgegenüber können ERP-Systeme auch Werkzeuge bzw. Lernmittel zur Auseinandersetzung der Lernenden mit anderen Lerngegenständen darstellen. Eine Positionierung des ERP-Systems als Lerngegenstand erscheint besonders zur Ausbildung grundlegender Bedienfertigkeiten und zum Kennenlernen der zentralen Programmstrukturen geeignet. Diesbezüglich ist bei differenzierterer Betrachtung das aktive Kennenlernen des Systems im Sinne einer AnwenderInnenschulung von der passiven Erkundung anhand exemplarischer Abbildungen oder Videosequenzen (Tutorials) zu unterscheiden. In beiden Fällen dient der Systemeinsatz aber lediglich dazu, die Bedienung des Systems als solche zu erlernen. Die Positionierung eines ERP-Systems als Unterrichtsgegenstand erscheint im Sinne der informatorischen Grundbildung (Hubwieser 2007, S. 49) durchaus notwendig, um es im weiteren Unterrichtsverlauf zur Bearbeitung komplexerer Geschäftsvorfälle einsetzen zu können. Eine längere Konzentration auf das Ausbilden von Bedienfertigkeiten wäre aber aus mehreren Gründen problematisch. Einerseits wären AnwenderInnenschulungen im dualen System der Berufsausbildung aufseiten der Ausbildungsbetriebe zu verorten. Andererseits erscheint es fraglich, ob die oben beschriebenen Potenziale hinsichtlich der fehleroffenen Arbeit an betrieblichen Geschäftsprozessen anhand einer stärker geleiteten AnwenderInnenschulung Förderung erfahren können. ERP-Unterricht sollte daher nicht als reine Anwender-Innenschulung konzipiert werden (Budde 2004, S. 161). Zur Positionierung des ERP-Systems als Werkzeug zur Arbeit an betrieblichen Geschäftsprozessen bedarf es besonderer Materialien. Aktuell wird seitens mehrerer Landeseinrichtungen verwendbares Unterrichtsmaterial für unterschiedliche ERP-Systeme in Form von realitätsnahen Unternehmensdaten bzw. Modellunternehmen zur Verfügung gestellt. Darüber hinaus existieren Handreichungen, die Aufgaben und Lösungen zur direkten Verwendbarkeit im Unterricht bereitstellen (LSBW 2016, Friedrich/ Grünewald/Decker/Schütz 2013). Komplexere Problemstellungen und Handlungssituationen sind aber meist individuell für die jeweilige Zielgruppe zu konstruieren. Am Lehrstuhl für Wirtschaftspädagogik an der Otto-Friedrich-Universität Bamberg wurde ein einführendes Unterrichtsarrangement für Kaufleute erstellt, das einen prozessorientierten Einstieg in die Arbeit mit ERP-Systemen ermöglichen soll (Frötschl 2015, S. 5 f.).

## **4 Einführendes Unterrichtsarrangement für auszubildende Kaufleute**

Das einführende Unterrichtsarrangement verfolgt das Ziel, Lernende in kaufmännischen Ausbildungsberufen anhand realitätsnaher Geschäftsvorfälle mit der Arbeit in einem ERP-System vertraut zu machen und das Zusammenspiel verschiedener betrieblicher Funktionsbereiche zu erkunden. Die Lernenden wechseln im Verlauf des Arrangements zwischen unterschiedlichen betrieblichen Funktionsbereichen und übernehmen verschiedene Rollen. Das Arrangement soll dazu beitragen, ERP-Systeme von Beginn an als Werkzeuge zur Bearbeitung von Geschäftsprozessen im Unterricht zu positionieren und Lernende im Sinne selbstorganisationsoffener Lehr-Lern-Arrangements mit realitätsnahen Problemfällen zu konfrontierten. Das Arrangement gliedert sich in folgende drei Module (Frötschl 2015, S. 161 f.):

- 1. Lernende bearbeiten einfache Rechercheaufträge. Sie ermitteln Informationen aus dem System und verschaffen sich dabei einen ersten Überblick über die Funktionsbereiche Einkauf, Lager und Verkauf.
- 2. Lernende legen einen neuen Kunden im System an und bearbeiten einen einfachen Verkaufsprozess, bei dem die gewünschten Artikel in ausreichender Stückzahl auf Lager sind.
- 3. Lernende bearbeiten einen Verkaufsauftrag, der das Ermitteln eines geeigneten Lieferanten, das Bestellen der gewünschten Artikel, das Vergeben passender Zahlungsbedingungen sowie das Verbuchen der einzelnen Teilschritte nach dem Eingang der Lieferung und der Zahlung erfordert.

Das einführende Arrangement wurde in mehreren Durchläufen im Fachbereich Einzelhandel an einer kaufmännischen Berufsschule durchgeführt und evaluiert. Es wurden insgesamt 73 Lernende in fünf Klassen beim Durchlaufen des einführenden Arrangements begleitet. Die Evaluation wurde im Anschluss an das Arrangement in Form eines papierbasierten Fragebogens durchgeführt. Im Zentrum des Erkenntnisinteresses bezüglich der Evaluation standen Fragen der Bedienbarkeit des Systems, der Anforderungen an die Teilnehmer/innen sowie die Frage nach dem Beitrag des Arrangements zur Förderung kaufmännischen Zusammenhangswissens. Die Evaluation umfasst folgende Dimensionen:

- Angaben zu Fähigkeiten im Umgang mit dem Computer (FIDEC), dem praktischen Computerwissen (PRACOWI) und zur Computerängstlichkeit (COMA) aus dem Inventar zu Computerbildung INCOBI-R (Richter/Naumann/Horz 2010)
- Fragen zu vorhandenen Erfahrungen mit ERP-Systemen
- Fragen zur Einschätzung der Relevanz der erlebten Unterrichtseinheit
- Aussagen zur Lernmotivation während des Projekts anhand der Motivationsskalen nach Prenzel, Kristen, Dengler, Eittele & Beer (1996).

Die Ergebnisse der Untersuchung zeigen, dass Lernende mit hohem praktischen Computerwissen und hoher Sicherheit im Umgang mit dem Computer die Bedienung des Systems tatsächlich positiver einschätzen (Frötschl 2015, S. 217). Allerdings wird das genutzte System in einer Durchschnittsbetrachtung hinsichtlich der Bedienbarkeit durchaus positiv bewertet. Die Entscheidung, ein als vergleichsweise intuitiv bedienbar geltendes System einzusetzen (Hustad/Olsen 2011, S. 118), erweist sich demnach als richtig. Die Evaluationsdaten zeigen im weiteren Verlauf, dass sich die Arbeit an als realitätsnah empfundenen Handlungssituationen auch im Rahmen des schulischen ERP-Einsatzes positiv auf das Interesse der Teilnehmenden auswirkt (Frötschl 2015, S. 221 ff.) und die problemorientierte Einführung in die Arbeit mit integrierter Unternehmenssoftware die Lernenden im evaluierten Angebot nicht überfordert (Frötschl 2015, S. 240 ff.). Um im Sinne eines explorativen Vorgehens weitere Strukturen in den Daten zu erkennen, wurden die Daten der teilnehmenden Schülerinnen und Schüler im Rahmen einer Clusteranalyse weiter untersucht. Zur Berechnung wird eine hierarchische Clusteranalyse verwendet, da diese sich im Gegensatz zu anderen Gruppierungsverfahren wie z.B. der Clusterzentrenanalyse auch für kleinere Fallzahlen eignet (Bühl/ Zöfel 2005, S. 485). Ein Gütekriterium der Clusteranalyse wird durch die Unkorreliertheit der verwendeten Zielvariablen beschrieben. Backhaus, Erichson, Plinke und Weiber (2006, S. 550) empfehlen den Ausschluss aus der Ausgangsmatrix für Merkmale, die hohe Korrelationen ( $> 0.9$ ) aufweisen. Im vorliegenden Fall sind keine derart hohen Zusammenhänge zwischen den Zielvariablen zu beobachten. Eine grafische Analyse des Elbow-Kriteriums bestätigt die deutliche Zunahme der Inhomogenität nach dem Fusionierungsschritt von einer 4-Cluster-Lösung hin zu einer 3-Cluster-Lösung. Die Gruppenzuordnung erfolgt daher auf Basis von vier Clustern (Backhaus/Erichson/Plinke/Weiber 2006, S. 536). Es wurden folgende Merkmale als Kriterien herangezogen:

- Ergebnis des papierbasierten Tests am Ende des Arrangements (Gesamtpunktzahl Testergebnis)
- Aussagen zur Benutzung der eingesetzten ERP-Lösung (Benutzung von Microsoft Dynamics NAV)
- Aussagen zum Interesse während der Bearbeitung der Module (Interesse)
- Einschätzung der Relevanz für anstehende Prüfungen (Empfinden von Wichtigkeit)
- Beimessen von Bedeutung für den zukünftigen Beruf (Beimessen von Bedeutung)
- Aussagen zum selbst wahrgenommenen Kenntniserwerb (Wahrgenommener Kenntniserwerb)
- Aussagen zur Einschätzung des Computers als nützliches Arbeitsmittel (FI-DEC 10)
- Aussagen zur Sicherheit im Umgang mit dem Computer bzw. zur Computerängstlichkeit (COMA)
- Ergebnisse eines kurzen Tests zum praktischen Computerwissen (PRA-COWI)

Die vier durch das Ward-Verfahren ermittelten Gruppen sind durch die in folgender Abbildung ersichtlichen Werte für die identifizierenden Faktoren charakterisiert.

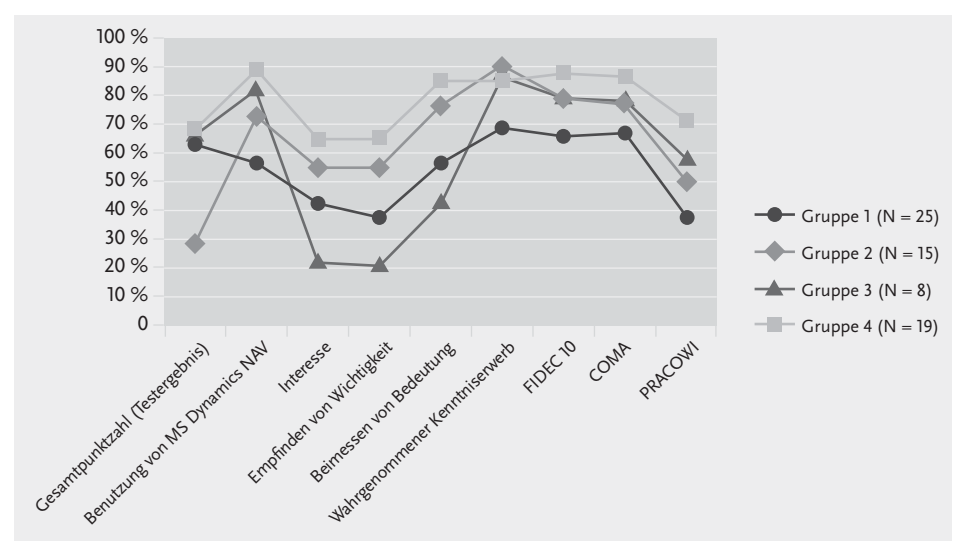

**Abb. 1** Kennwerte der identifizierenden Merkmale einer Clusteranalyse

#### **Gruppe 1**

Lernende der ersten Gruppe ( $N=25$ ) weisen im Vergleich mit den anderen Gruppen die niedrigsten Werte beim Inventar zur Computerbildung auf, insbesondere bei der Einschätzung des Computers als sinnvolles Arbeitsmittel. Die Beurteilung der Bedienbarkeit der eingesetzten ERP-Lösung fällt in dieser Gruppe mit einem Zustimmungsanteil von 56 % erwartungsgemäß am schlechtesten aus, bewegt sich aber über dem Skalenmittelpunkt. Auch bei den Werten zur Relevanzeinschätzung und dem Interesse rangiert Gruppe 1 in der unteren Hälfte des Feldes. Die Lernenden in Gruppe 1 empfinden die Inhalte im Vergleich mit den übrigen Gruppen darüber hinaus als schwieriger und belastender. Die Testergebnisse korrespondieren für Gruppe 1 in hohem Maße mit der Selbsteinschätzung zum Kenntniserwerb. Die Lernenden in Gruppe 1 sind offenbar in der Lage, die eigene Lernleistung kritisch und realistisch einzuschätzen.

### **Gruppe 2**

Die zweite der identifizierten Gruppen (N=15) ist insbesondere durch das schlechteste Ergebnis der Bearbeitung der abschließenden Testsequenz charakterisierbar. Eine einfaktorielle Varianzanalyse bestätigt sowohl die statistische Signifikanz als auch die Stärke des Unterschieds zu den Ergebnissen der anderen Gruppen. Darüber hinaus liefern die Lernenden der zweiten Gruppe die höchsten Werte bei der Selbsteinschätzung ihres wahrgenommenen Kenntniserwerbs. Bei keiner anderen Gruppe ist das Missverhältnis zwischen der eigenen Wahrnehmung des Erlernens neuer Inhalte und dem Abschneiden in den abschließenden Tests so ausgeprägt wie in Gruppe 2.

### **Gruppe 3**

Die Lernenden in Gruppe 3 ( $N=8$ ) weisen die niedrigsten Werte hinsichtlich des Interesses und der Relevanzeinschätzung der Unterrichtsinhalte auf. Demgegenüber schneiden sie in den abschließenden Testsequenzen aber gut ab und beurteilen die Bedienung von MS Dynamics NAV als erstaunlich positiv. Es liegt die Vermutung nahe, dass sich in Gruppe 3 verstärkt Lernende vorfinden, die sich durch das Unterrichtsarrangement eher unterfordert fühlen. Bei näherer Betrachtung zeigt sich, dass Teilnehmer/innen der Gruppe 3 sich deutlich stärker gelangweilt fühlen als Lernende anderer Gruppen, obgleich sie das Arrangement nicht als schwierig einschätzen und angeben, neue Dinge gelernt zu haben.

#### **Gruppe 4**

Lernende der vierten Gruppe  $(N=19)$  weisen in allen zur Gruppenbildung herangezogenen Bereichen vergleichsweise hohe Werte auf, besonders im Hinblick auf die Relevanzeinschätzung und die Angaben zum Interesse bei der Bearbeitung der Unterrichtsinhalte. Dabei korrespondieren die Testergebnisse im Gegensatz zu den Werten der zweiten Gruppe stärker mit den übrigen Angaben. Teilnehmende der vierten Gruppe weisen neben hohen Werten im Fragebogenteil zur Ermittlung computerbezogener Fähigkeiten auch die beste Einschätzung im Hinblick auf die Bedienbarkeit von MS Dynamics NAV auf. Die naheliegende Vermutung, dass innerhalb der vierten Gruppe besonders viele Lernende praktische Erfahrungen mit der genutzten Software haben, bestätigt sich indes nicht. Zwar ist in der vierten Gruppe in der Tat mit knapp 16 % der höchste Anteil Lernender

mit Bedienerfahrung in MS Dynamics NAV zu beobachten, der Unterschied zu den anderen Gruppen (Gruppe 1: 4 %, Gruppe 2: 7 %, Gruppe 3: 13 %) ist aber statistisch nicht signifikant.

## **5 Implikationen der Ergebnisse**

Die Ergebnisse der Auswertung geben Anlass zur Annahme, dass neben einer Orientierung an realitätsnahen Unternehmensdaten und kaufmännischen Handlungssituationen auch die Auswahl der ERP-Lösung als wesentliche Determinanten eines erfolgreichen schulischen ERP-Einsatzes zu bewerten sind. Der Einsatz einer intuitiv beherrschbaren Softwarelösung erscheint empfehlenswert, zumal im untersuchten Arrangement auch Lernende mit schwach ausgeprägten Computerbedienkenntnissen die verwendete Software als gut bedienbar einschätzen. Es zeigt sich darüber hinaus, dass die angesprochenen praktischen Bedienfähigkeiten bei einer nennenswerten Anzahl an Lernenden nur schwach ausgeprägt sind. Sowohl die Einschätzung des Computers als Arbeitsgerät als auch die praktischen Bedienfähigkeiten könnten indes durch Verstetigung des Einsatzes integrierter Unternehmenssoftware Förderung erfahren.

Bezüglich der Relevanzeinschätzung muss festgehalten werden, dass die Lernenden die Bedeutung des schulischen ERP-Einsatzes für den zukünftigen Beruf (Beimessen von Bedeutung) deutlich höher einschätzen als die Relevanz der ERP-Nutzung für Prüfungen in der Schule (Empfinden von Wichtigkeit). Vor dem Hintergrund der weiten Verbreitung klassischer, summativer papierbasierter Tests zur Leistungsfeststellung erscheint dieses Ergebnis zunächst durchaus plausibel. Eben diese Testinstrumente scheinen den Erfordernissen in ERP-basierten und geschäftsprozessorientierten Lehr-Lern-Arrangements jedoch nur sehr bedingt zu entsprechen. Die vorliegenden Daten zeigen deutlich, dass sich Gruppen bezüglich des Kenntniserwerbs einerseits teilweise deutlich überschätzen und andererseits in statischen papierbasierten Tests keine dynamischen Abläufe, wie sie das ERP-System eigentlich abbildet, untersucht werden können. Testeinheiten sollten daher direkt am System durchgeführt werden. Das eingesetzte ERP-System würde dies - ggf. können Zwischensicherungen platziert werden, um Folgefehler zu vermeiden - durchaus unterstützen.

Die Evaluationsergebnisse zeigen weiterhin, dass sich die gebildeten Gruppen bezüglich der Relevanzeinschätzung und dem Interesse teilweise stark unterscheiden. Ob und inwiefern diesen Einschätzungen durch die Komplexität der zu bearbeitenden Problemstellungen, methodischen Gestaltungsoptionen oder weiterer zielgruppenspezifischer Anpassung der verwendeten Materialien begegnet werden kann, muss in weiterführenden ERP-basierten Arrangements ermittelt werden.

## **Literatur**

- **Backhaus, Klaus/Erichson, Bernd/Plinke, Wulff/Weiber, Rolf (2006):** Multivariate Analysemethoden. Eine anwendungsorientierte Einführung. 11. Aufl. Berlin, Heidelberg, New York.
- **Brzeski, Carsten/Burk, Inga (2015):** Die Roboter kommen. Folgen der Automatisierung für den deutschen Arbeitsmarkt. Online: https://www.ing-diba.de/pdf/ueber-uns/ presse/publikationen/ing-diba-economic-research-die-roboter-kommen.pdf (24.07.2016).
- **BSTMUK (2012):** Lehrpläne für die Berufsschule Beschulung der Berufsgruppe Handel und Verkauf. Online: http://www.isb.bayern.de/berufsschule/lehrplan/berufs schule/lehrplan-lehrplanrichtlinie/1252/(19.07.2016).
- **Budde, Roland (2004):** ERP-Softwareeinsatz im Rahmen von Lernfeldern. In: Gramlinger, Franz/Steinemann, Sandra/Tramm, Tade (Hrsg.): Lernfelder gestalten — miteinander Lernen - Innovationen vernetzen. Paderborn, S. 159-169.
- **Bühl, Achim/Zöfel, Peter (2005):** SPSS 12 Einführung in die moderne Datenanalyse unter Windows. 9. Aufl. München.
- **Eichorst, Werner/Buhlmann, Florian (2015):** Die Zukunft der Arbeit und der Wandel der Arbeitswelt. In: Wirtschaftspolitische Blätter, 62 (1), S. 131-148.
- **Friedrich, Hermann/Grünewald, Mathias/Decker, Harald/Schütz, Jochen (2013):** Warenwirtschaft in der Industrie – Einsatz der ERP-Software Microsoft Dynamics NAV 4.0 im Unterricht. Online: http://www.erp-software-bayern.de/userfiles/Dyn\_NAV\_ 2009/WAWI\_handreichungen\_40\_2013.zip (21.07.2016).
- **Frötschl, Clemens (2015):** Enterprise Resource Planning Systeme im kaufmännischen Unterricht. Bamberg.
- **Häuber, Gerd (2009):** Prozessorientierte Wirtschaftsdidaktik und Einsatz von ERP-Systemen im kaufmännischen Unterricht. In: Pongratz, Horst/Tramm, Tade/Wilbers, Karl (Hrsg.): Prozessorientierte Wirtschaftsdidaktik und Einsatz von ERP-Systemen im kaufmännischen Unterricht. Aachen, S. 195-204.
- **Hirsch-Kreinsen, Hartmut (2015):** Industrie 4.0: Entwicklungsperspektiven. In: ifo Schnelldienst 10/2015, S. 13-16.
- Hubwieser, Peter (2007): Didaktik der Informatik Grundlagen, Konzepte, Beispiele. 3., überarb. u. erw. Aufl. Berlin.
- **Hustad, Eli/Olsen, Dag (2011):** Teaching Enterprise Systems in Higher Education: The Learning Context Triangle. In: Proceedings of the 8th International Conference on Enterprise Systems, Accounting and Logistics (8th ICESAL 2011), S. 106-125. Online: https://www.yumpu.com/en/document/view/35067149/teaching-enterprisesystems-in-higher-education-the-icesal (23.07.2016).
- **Kagermann, Henning/Wahlster, Wolfgang/Helbig, Johannes (2013):** Umsetzungsempfehlungen für das Zukunftsprojekt Industrie 4.0 – Abschlussbericht des Arbeitskreises Industrie 4.0. München. Online: https://www.bmbf.de/files/Umsetzungsemp fehlungen\_Industrie4\_0.pdf (21.07.2016).
- **Kurbel, Karl (2005):** Produktionsplanung und -steuerung im Enterprise Resource Planning und Supply Chain Management. 6. Aufl. München.
- **Liggesmeyer, Peter/Dörr, Jörg/Heidrich, Jens (2014):** Big Data in Smart Ecosystems. In: Informatik-Spektrum, 37 (2), S. 105-111.
- **LSBW (2016):** Materialien zum unterrichtlichen Einsatz der integrierten Unternehmenssoftware Microsoft Dynamics NAV. Online: http://www.ls-bw.de/dienstleistun gen/beruflschulen/umat/kfm/navision/(19.07.2016).
- **Mertens, Peter (2009):** Integrierte Informationsverarbeitung 1. Operative Systeme in der Industrie. 17., überarb. Aufl. Wiesbaden.
- **Pongratz, Horst (2012):** Implementierung von ERP-Systemen in den Unterricht an beruflichen Schulen. Berlin.
- **Preiß, Peter/Tramm, Tade (1996):** Die Göttinger Konzeption des wirtschaftsinstrumentellen Rechnungswesens. In: Preiß, Peter/Tramm, Tade (Hrsg.): Rechnungswesenunterricht und ökonomisches Denken — didaktische Innovationen für die kaufmännische Ausbildung. Wiesbaden, S. 222-323.
- **Richter, Tobias/Naumann, Johannes/Horz, Holger (2010):** Eine revidierte Fassung des Inventars zur Computerbildung (INCOBI-R). In: Zeitschrift für Pädagogische Psychologie. 24 (1), S. 23-37.
- **Sembill, Detlef (2004):** Abschlussbericht für das im Rahmen des DFG-Schwerpunktprogramms: "Lehr-Lern-Prozesse in der kaufmännischen Erstausbildung" durchgeführte DFG-Projekt "Prozessanalysen Selbstorganisierten Lernens". Online: https:// www.unibamberg.de/fileadmin/uni/fakultaeten/sowi\_lehrstuehle/wirtschafts paedagogik/Dateien/Forschung/Forschungsprojekte/Prozessanalysen/DFG-Abschlussbericht\_sole.pdf (20.07.2016).
- **Tramm, Tade (2009):** Von der Geschäftsprozess- zur Lernprozessperspektive. In: Pongratz, Horst/Tramm, Tade/Wilbers, Karl (Hrsg.): Prozessorientierte Wirtschaftsdidaktik und Einsatz von ERP-Systemen im kaufmännischen Unterricht. Aachen,  $S. 77 - 101.$
- **Trost, Sandra/Weber, Susanne (2012):** Fähigkeitsanforderungen an kaufmännische Fachkräfte – Eine kompetenzbasierte Analyse von Stellenanzeigen mittels O\*NET. In: Zeitschrift für Berufs- und Wirtschaftspädagogik, 108 (2), S. 217-242.
- **Windelband, Lars (2014):** Zukunft der Facharbeit im Zeitalter "Industrie 4.0". In: Journal of Technical Education, 2 (2), S. 138-160.